# **Interface Emit EPT ActiveX Control 3.4.14+**

# *Properties*

# *Unit*

Determines what kind of unit the control should interface against. Possible values are 1 – RTR2 TimeRecorder (Program 12 and 13), 2 – EPT Reading unit connected directly to Com Port on PC, 3 - RTR2 TimeRecorder (Program 1 - 11) .4 MTR 2 and 3, Default is 1 – RTR2.

# *Modus*

Determines the amount of data from the badge which should be sent to the host application. Possible values are 1- Complete, the complete contents of the badge is decoded and sent to the host application, 2 – Only badgenumber is sent (used for intermediate timing, last control etc) This option is only valid if the value of unit is 2. Default is 1 – Complete.

# *LogFile*

Filename for logfile. All read badges are also logged to a text file before it is sent to the host application. The format of the data written to the file is exactly the same as the format of the data sent to host applcations. Default filename is <current directory>+EPREAD+<com port number>+.LOG.

# *Rtr2Start*

The date and time that The RTR2 Time Recorder is 0. Used when the value of unit is 1. Default value is current time.

# *ComPrt*

Determines which Com Port on the PC that the RTR2 or the Reading Unit is connected to. Possible values are 1,2,3,4,5,6……. Default value is 1.

# *iComStarted*

Setting this item to 1 activates communication in accordances with current parameter settings. It is an alternative to calling method StartComm in programming environments having problems calling methods. Setting this item to 0 stops communication (alternative to method StopComm).

## *iSpool*

Only valid for MTR. Property for spooling data from MTR. Value –1 spools all data from MTR. Value > 0 means spooling from value. Using property *iSpool* is equivalent to using method *Spool.*

# *iGetMessage.*

Only valid for MTR. If value >0 message with number equal to value is retrieved from MTR. Using this property is equivalent to calling method GetMessage.

## *iSetClock*

Only valid for MTR. If set to 1 before calling *StartComm* (*iComStarted*=1) MTR clock is set to value from PC clock. Equivalent to calling method *SetClock*.

## *iClearMem*

Only valid for MTR. If set to 1 history and counters are cleared in MTR. Equivalent to method *ClearMem*.

## *iGetStatus*

Only valid for MTR. If set to 1 MTR returns Statusmessage. Equivalent to method *GetStatusFromMTR*

*iNewSession* Only valid for MTR. If set to 1 MTR is shifting session/race. Equivalent to method *MTRNewSession*

# *Methods*

# *StartComm*

Activates communication with selected unit in accordances with current parameter settings.

*StopComm* Stops communication.

*Spool(messagenumber)*

Spool from MTR. From and including messagenumber. –1 as messagenumber means spooling all data from MTR.

*GetMessage(messagenumber)*

Get message with number *messagenumber* from MTR.

*SetClock* Sets MTR clock equal to PC clock. This method only works if called before StartComm.

# *ClearMem*

Clears all history and all counters in MTR. This method only if called before StartComm and directly after MTR is started (battery inserted).

**NB. Messages retrieved from MTR via** *Spool/GetMessage* **(or equivalent properties) are logged to logfile as they were online messages.**

*GetStatusFromMTR* Get a status message from MTR

*MTRNewSession* Tells MTR to shift session/Race.

# *Events*

**GetNextBadgeNo** 

This event returns the last read badgenumber as an integer. Only active if Unit=2 and Modus=2.

**GetNextBadge** 

This event returns the last read badge data as an string. The format of the string is CSV and it contains the following fields. Only active if Modus=2.

Example (Modus=2,Unit=2) :

"X","0","0","016452","06.01.98 00:09:32.000","06.01.98 00:09:32.000" , 16452,0016,0096,000,00000,040,03627,033,03630,042,03632,077,03633,093,03634,250,0 3638,250,00000,040,00000,000,00000,000,00000,000,00000,000,00000,000,00000,000,0 0000,000,00000,000,00000,000,00000,000,00000,000,00000,000,00000,000,00000,000,0 0000,000,00000,000,00000,000,00000,000,00000,000,00000,000,00000,000,00000,000,0

0000,000,0000,000,0000,000,0000,000,000,000,000,000,000,000,000,000,000,000,000,000,000,000,000,000,000,000,0 0000,000,00000,000,0000,000,0000,000,000,000,000,000,000,000,000,000,000,000,000,0 0000,000,00000,000,00000,000,00000

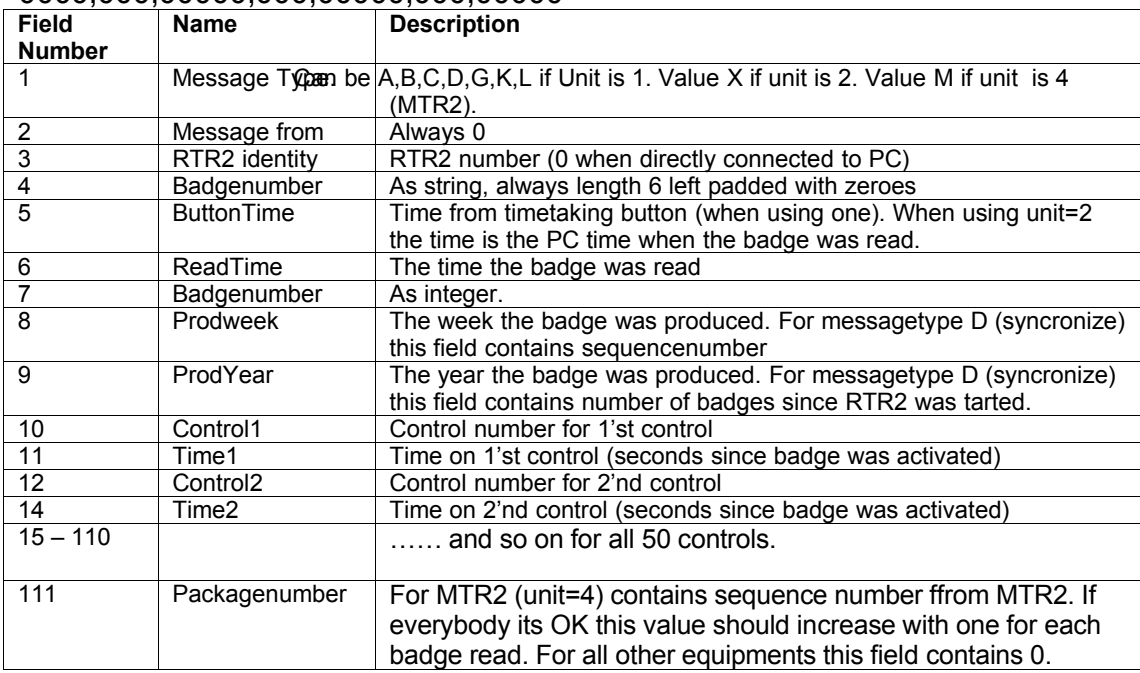

For MTR2 a special status message is also sent through this event (and logged to logfile). The format of this message is

Example:

"S","0","13.04.99 21:10:04.000",000006,000001,000001,000000,000000, 000000,000000,000000,000000,000000,0

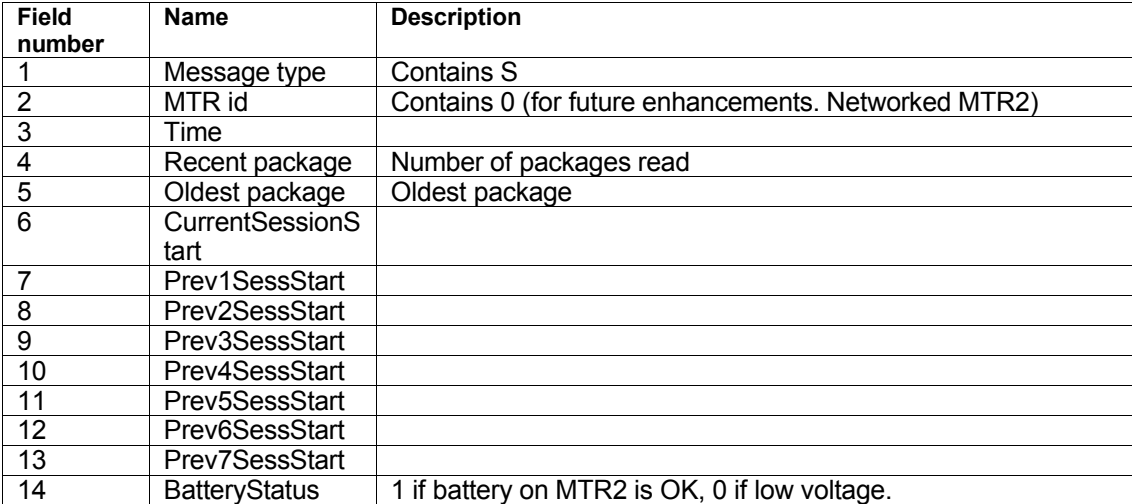

The format specified here are also applicable for the log file.

# 00,000,00000,0000000

"X","0","0","480123","17.10.03 08:52:26.000","15.10.03 20:21:07.000",480123,0000,0000,000,00000,041,00135,037,00322,053,00677,054,00919,044,01 241,032,01477,056,01815,052,01970,250,02113,000,00000,000,00000,000,00000,000,00000,00 0,00000,000,00000,000,00000,000,00000,000,00000,000,00000,000,00000,000,00000,000,0000 0,000,00000,000,00000,000,00000,000,00000,000,00000,000,00000,000,00000,000,00000,000,0 0000,000,00000,000,00000,000,00000,000,00000,000,00000,000,00000,000,00000,000,00000,0 00,00000,000,00000,000,00000,000,00000,000,00000,000,00000,000,00000,000,00000,000,000

"S","1019","18.06.03 00:37:39.000",000440,000001,000408,000399,000294,000282,000228,000194,000148,000064,0

# 00,000,00000,0000054

"M","0","173","060754","22.08.05 17:19:15.000","21.06.05 18:00:36.000",060754,0000,0000,000,00000,033,00435,036,00572,037,00607,038,01057,041,01 235,042,01292,053,01446,047,01558,050,01748,051,01876,052,02065,100,02100,150,02127,25 0,02135,000,00000,000,00000,000,00000,000,00000,000,00000,000,00000,000,00000,000,0000 0,000,00000,000,00000,000,00000,000,00000,000,00000,000,00000,000,00000,000,00000,000,0 0000,000,00000,000,00000,000,00000,000,00000,000,00000,000,00000,000,00000,000,00000,0 00,00000,000,00000,000,00000,000,00000,000,00000,000,00000,000,00000,000,00000,000,000

"L","0","0","000000","19.05.01 15:00:00.000","19.05.01 15:00:00.000",00000,0000,0000,000,00000,000,00000,000,00000,000,00000,000,00000,000,000 00,000,00000,000,00000,000,00000,000,00000,000,00000,000,00000,000,00000,000,00000,000, 00000,000,00000,000,00000,000,00000,000,00000,000,00000,000,00000,000,00000,000,00000, 000,00000,000,00000,000,00000,000,00000,000,00000,000,00000,000,00000,000,00000,000,00 000,000,0000,000,0000,000,000,000,000,000,000,000,000,000,000,000,000,000,000,000,000,000,000,000,000,000,000 0,00000,000,00000,000,00000,000,00000,000,00000,000,00000,000,00000,000,00000,000,0000 0,000,00000,0000000

# 0,000,00000,0000000

"G","0","0","000000","26.06.2005 10:29:29.620","26.06.2005 10:29:29.000",00000,0000,0000,000,00000,000,00000,000,00000,000,00000,000,00000,000,000 00,000,0000,000,0000,000,000,000,000,000,000,000,000,000,000,000,000,000,000,000,000,000,000,000,000,000,000, 00000,000,00000,000,00000,000,00000,000,00000,000,00000,000,00000,000,00000,000,00000, 000,00000,000,00000,000,00000,000,00000,000,00000,000,00000,000,00000,000,00000,000,00 000,000,0000,000,0000,000,000,000,000,000,000,000,000,000,000,000,000,000,000,000,000,000,000,000,000,000,000 0,00000,000,00000,000,00000,000,00000,000,00000,000,00000,000,00000,000,00000,000,0000

# 0,000,00000,0000000

"F","","","000000","19.05.01 15:00:00.000","19.05.01 16:05:53.000",00000,0000,0000,000,00000,000,00000,000,00000,000,00000,000,00000,000,000 00,000,0000,000,0000,000,000,000,000,000,000,000,000,000,000,000,000,000,000,000,000,000,000,000,000,000,000, 00000,000,00000,000,00000,000,00000,000,00000,000,00000,000,00000,000,00000,000,00000, 000,00000,000,0000,000,0000,000,0000,000,000,000,000,000,000,000,000,000,000,000,000,000,000,000,000,000,000, 000,000,0000,000,0000,000,000,000,000,000,000,000,000,000,000,000,000,000,000,000,000,000,000,000,000,000,000, 0,00000,000,00000,000,00000,000,00000,000,00000,000,00000,000,00000,000,00000,000,0000

# 0,000,00000,0000000

"D","0","0","000000","27.09.2003 21:18:30.000","27.09.2003 21:18:30.000",00000,0002,0000,000,00000,000,00000,000,00000,000,00000,000,00000,000,000 00,000,0000,000,0000,000,0000,000,000,000,000,000,000,000,000,000,000,000,000,000,000,000,000,000,000,000,000, 00000,000,00000,000,00000,000,00000,000,00000,000,00000,000,00000,000,00000,000,00000, 000,00000,000,00000,000,00000,000,00000,000,00000,000,00000,000,00000,000,00000,000,00 000,000,00000,000,00000,000,00000,000,00000,000,00000,000,00000,000,00000,000,00000,00 0,00000,000,00000,000,00000,000,00000,000,00000,000,00000,000,00000,000,00000,000,0000

NOTE: THIS SPECIFICATION IS SUBJECT TO CHANGE!! All information herein is without any WARRANTY to what actual product will/does deliver. No claims are accepted with reference to any statements made in this document.

Baudrate/parity: 9600-8-N-1

#### Non-polled data stream

---------------------- The MTR sends "MTR-datamessages" directly (without any inquiry from computer) whenever new data is available (=a card is read by the control).

# History-file

------------ ECard-data is stored in a "history-file" that works like a "ring-buffer" holding the latest ECard data. The capacity of this ringbuffer depends on the average number of controls each ECard contains. This history file only saves the following information:

Timestamp ("MTR-time" when Ecard was read by MTR) Card-id<br>Code&Time-pairs (only non-0 pairs are actually stored in MTR)

When ECard messages are retrieved from history (opposed to when transmitted in real time) the fields Producweek,Producyear,ECardHeadSum,ASCII\_string will be 0 og "Space" (0x20 Hex) and should be ignored.

# History-capacity.

----------------- The number of ECard that a MTR can hold depends on number of controls stored in each Ecard. The following guide gives an indication of how many ECard a MTR can hold. controls->3200 ECards controls->2700 ECards controls->2000 ECards controls->1600 ECards controls->700 ECards

## Package numbering

----------------- Every packacge is sequentially numbered from 1 and up since MTR is "cold-booted". The only way to "cold-boot" a MTR is to remove internal coin-cell battery for a few minutes.

## Power-cycles.

------------- Every time the MTR is started (a battery is inserted) and a ECard has been read, it starts a new "session" This means that the number of this first message received is stored and transmitted in the CurrentSessionStart# field of the status message. This number is moved to the Prev1SessStart# field at the next power cycle, and so on until it is "lost" after 7 power-cycles. Some or all data for a session may be still be lost even if the "session start number" is stored by a large amount of ECard data.

## Networked MTR's

--------------- Note that future version of MTR's may be networked. The "MTR-id" field (=serial number) will at this time become more important as some messages received from a single MTR also may contain messages from the other MTR's that are networked to the "master-mtr" connected to the computer. This information is only here to make software implementors from implementing logic like:

"If first package number is X then 10 packages later we will recive package numer X+10."

# COMMAND DESCRIPTION

-------------------

The MTR will accept the following commands

/ST - Status Will make the MTR to send a Status-message

/SA - Spool all data in MTR2. No Polling will be done!

/SBxxxx - Spool Binary. Spool all data from package# xxxx (LSB) and to on

/NS – New session

/GBxxxx - Get message binary.

Will send a single data-message from history. The MTR will continue "polling" for ECards during data sending, with short dealy for receipt. Least significant byte first.

/SCymdhms - Set Clock

The 6 bytes are binary values for current time

- y year; values accepted are 90 to 99 (1990..1999) and 0 to 53 (2000..2053)
- m month; values accepted are 1 to 12

d - daynumber; values accepted are 1 to 31

- h hour; values accepted are 0 to 23
- m minute; values accepted are 0 59
- s second; values accepted are 0 59

/CL - Clear Ringbuffer. Will clear all history (and reset package counters!)

#### MESSAGE DESCRIPTION:

#### ==================== MTR--datamessage

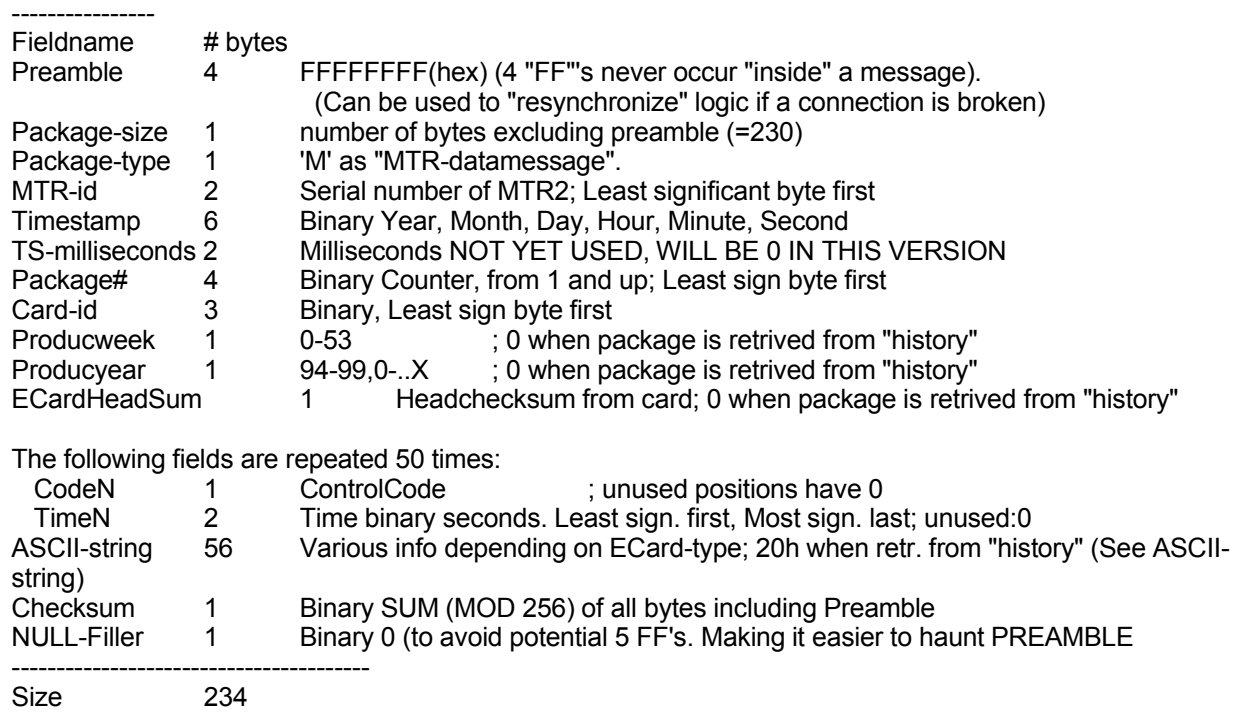

#### Status-message

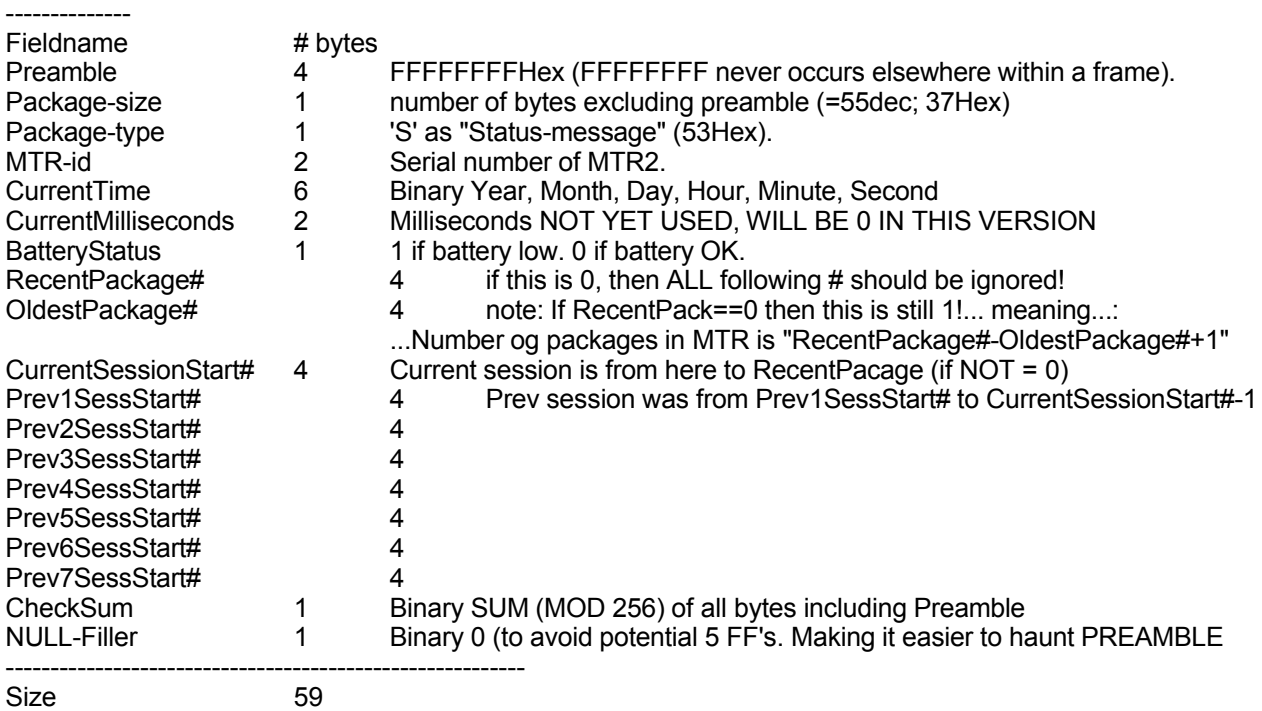

# ASCII-string

------------ The 56 ASCII bytes sent from ECard will have the following info (only in on-line mode! Offline all blank!)

NOTE This ASCII string i reprogrammable, so no assumption should be made that the following data will remain correct for future versions of ECards.

New ECards (manufactured after summer 1998 with green/amber casing):

-------------------------------------------------------------------- "EMIT EPT SYS VER 2 DISP-1 S0059P0136L0004 "

The S-field (pos 41-45) indicates the number of disturbances/noise that woke up the ECard but was not recognized the signal)

The P-field (pos 46-50) indicates the number of "tests/readings". A Test is when ECard is made put to sleep by MTR

or 250-control within approx 4 minutes from beeing waken-up.

The L-field (pos 51-55) indicates the number of events when ECard was awake for more than approx 4 min.

#### Old ECards (yellow)

-------------------

"REGNLY TRACK RECORDING SYSTEM DISP-1 DISP-2 DISP-3 "

# **Emit as**

# **Protocol description**

Type: Regnly EPT system Data from 250 reader. Communication settings: RS323, 9600, No parity, 8 bit, 2 stop bit.

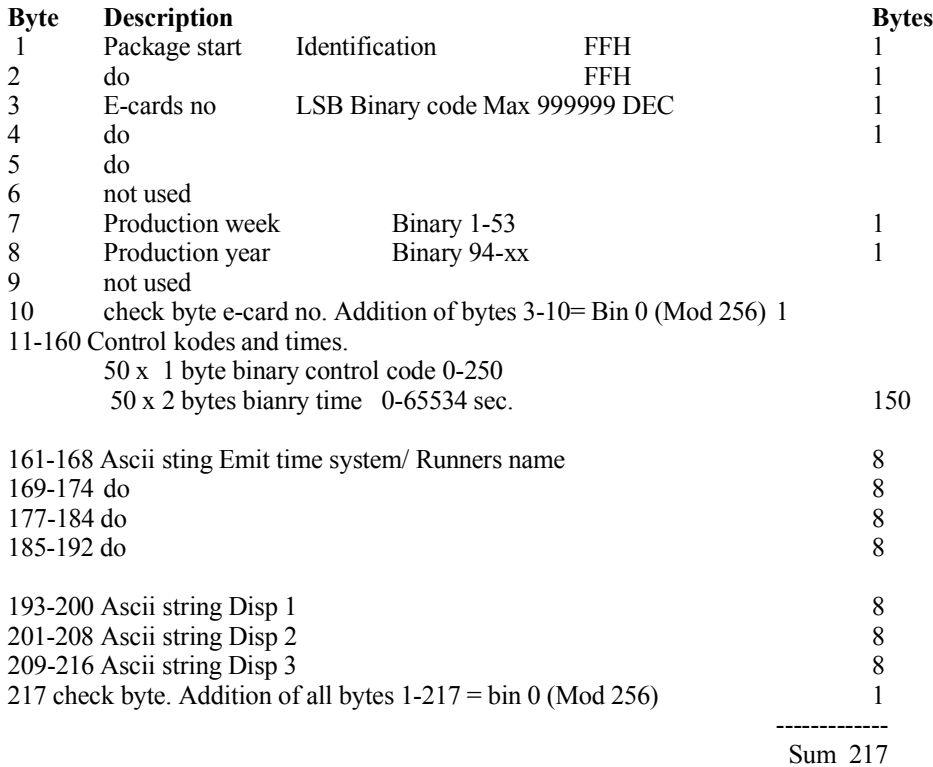

All info must be xor with OD before seperated

Disp 2-3 is now used for counters:

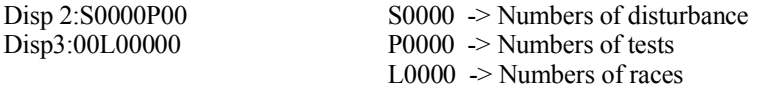

Emit as 11.2.94